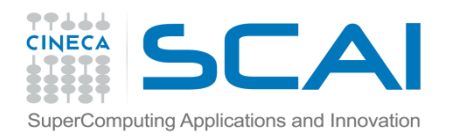

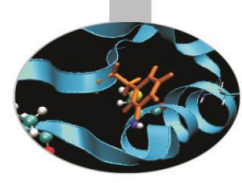

# OpenMP

Paride Dagna

May 2016

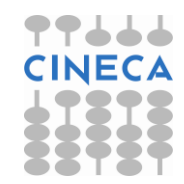

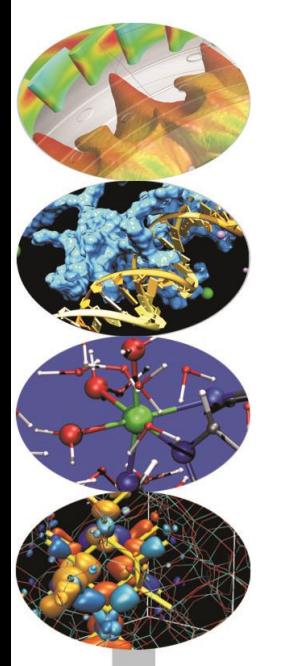

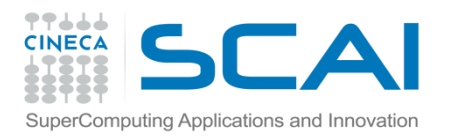

# A bit of history

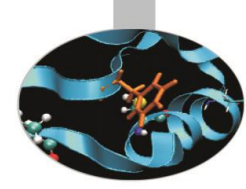

- Born to satisfy the need of unification of proprietary solutions
- The past
- October 1997 Fortran version 1.0
- October 1998 C/C++ version 1.0
- November 1999 Fortran version 1.1
- November 2000 Fortran version 2.0
- March 2002 C/C++ version 2.0
- May 2005 combined C/C++ and Fortran version 2.5
- May 2008 version 3.0 (task!)
- The present
	- July 2011 version 3.1
	- July 2013 version 4.0 (Accelerator, SIMD extensions, …)
	- November 2015 version 4.5 (C/C++ arrays, Fortran 2003, …)
- The future

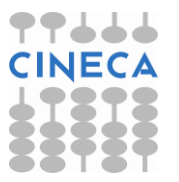

Version  $4.1/5.0$ 

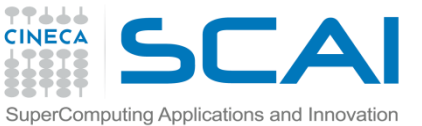

# Shared memory architectures

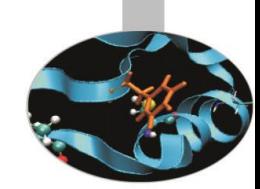

#### All processors may access the whole main memory

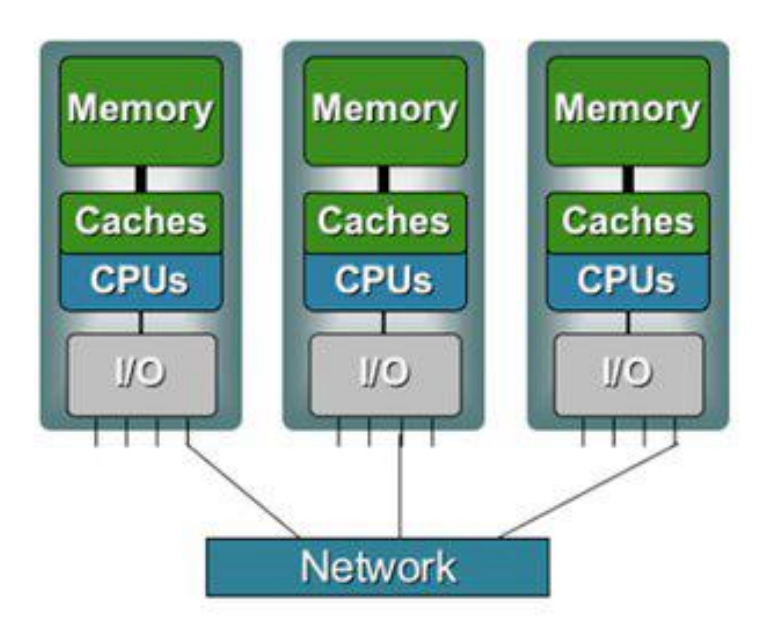

- **Shared Memory Caches Caches Caches CPUs CPUs CPUs**  $10^{\circ}$
- **N**on-**U**niform **M**emory **A**ccess
	- Memory access time is non uniform
- **U**niform **M**emory **A**ccess
	- Memory access time is uniform

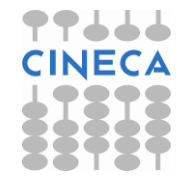

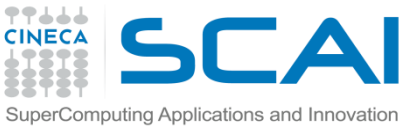

# Shared memory architectures

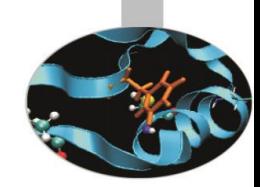

- A process is an instance of a computer program
- Some information included in a process are:
- Text
	- Machine code
- Data
	- Global variables
- **Stack** 
	- Local variables
- Program counter (PC)
	- A pointer to the istruction to be executed

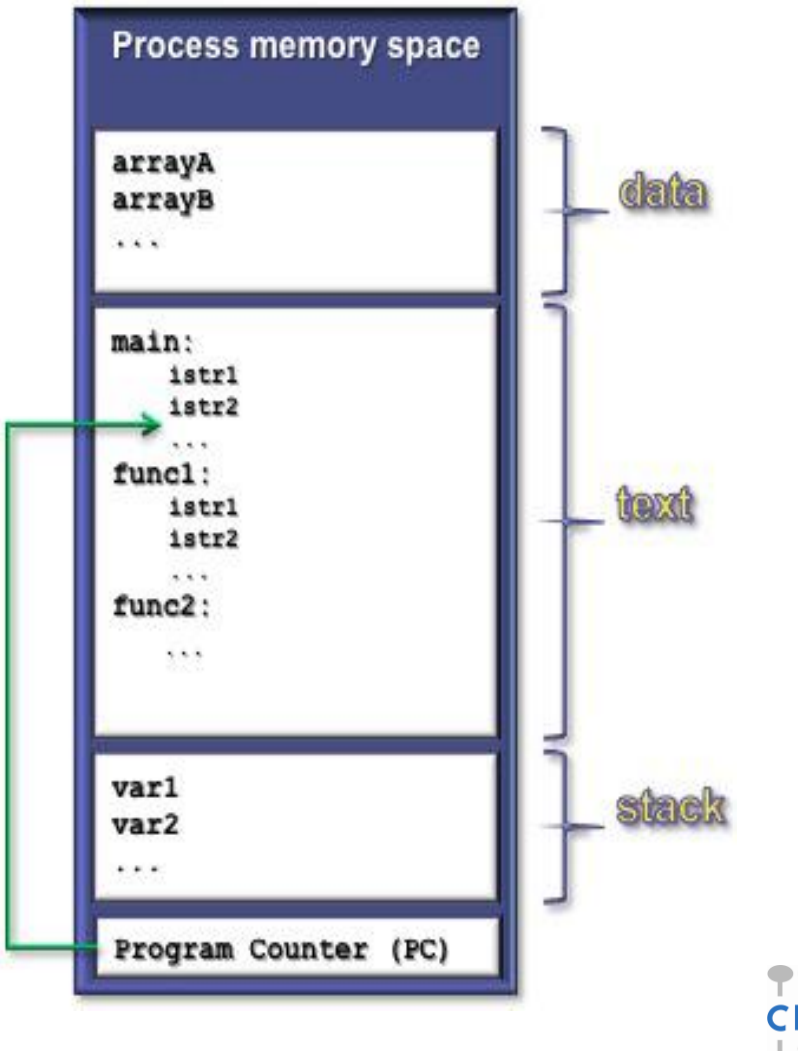

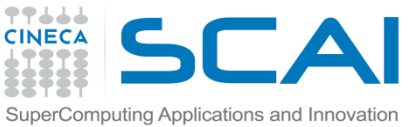

# Shared memory architectures

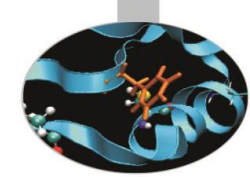

- The process contains several concurrent execution flows (threads)
	- Each thread has its own program counter (PC)
	- Each thread has its own private stack (variables local to the thread)
	- The instructions executed by a thread can access:
		- the process global memory (data)
		- the thread local stack

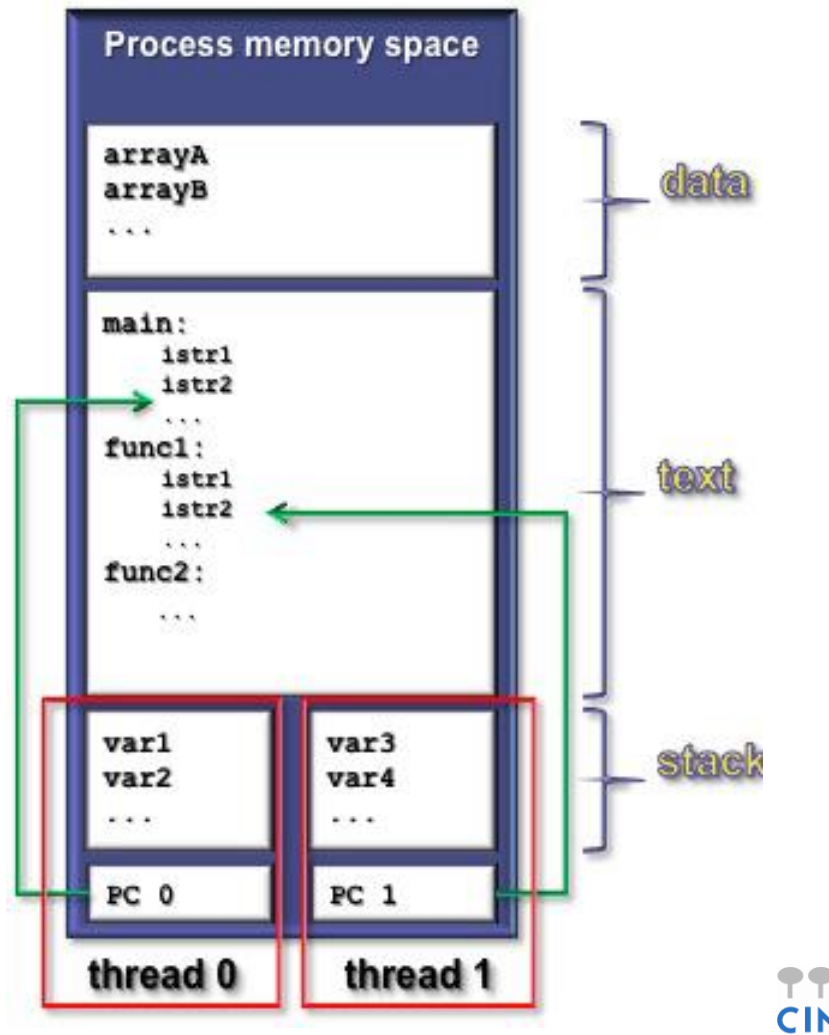

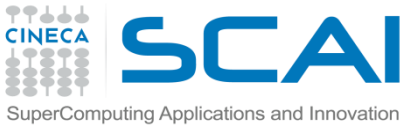

# Shared memory parallelism

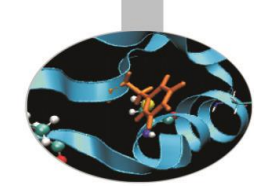

Shared memory parallel programs may be described as processes in which the execution flow is divided in different threads when needed. Threads, being generated inside a process, do share many resources, particularly all the threads have access to the process global memory.

In these programs there is of course no need of communications between threads. Parallelization may therefore be easily achieved by means of automatic tools or by placing directives in the source code.

At process activation only thread 0 (the *master* thread) is running. On entering a parallel region, the master awakes the other threads.

Writing shared memory parallel programs appears to be easier than writing message passing programs but issues often arise because of the accessibility of memory by all threads.

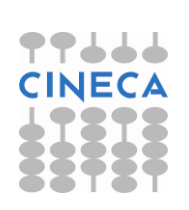

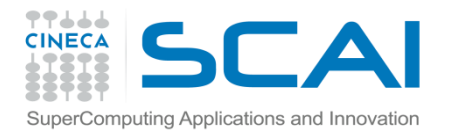

# Shared memory parallelism

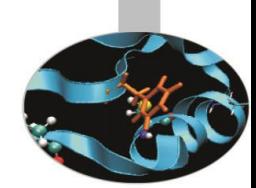

Loops are among the program constructs most often parallelized by means of directives. Anyhow in a parallelized loop the order of execution of instructions can not be pre-defined.

The following loop is not problematic:

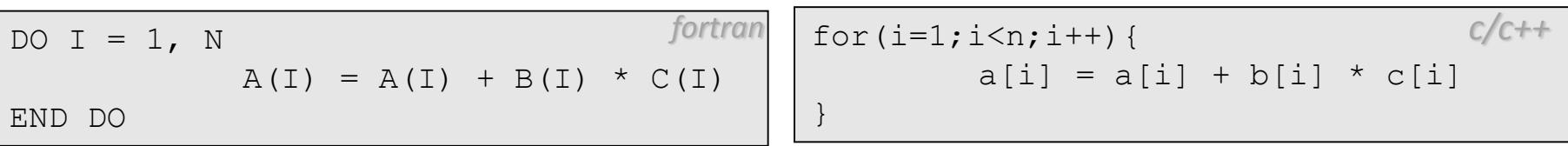

On the contrary the following loop can not be parallelized because of dependencies issues:

DO  $I = 1$ , N  $A(I) = A(I-1) + K * B(I)$ END DO *fortran* | for(i=1;i<n;i++){  $a[i] = a[i-1] + k * b[i]$ } *c/c++*

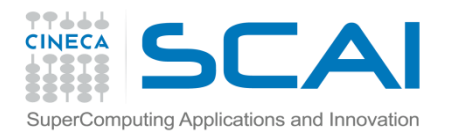

### Data dependence

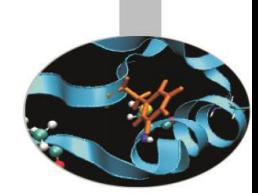

In the following example the «i» loop counter can be parallelized:

$$
\begin{array}{|c|c|c|c|c|c|c|c|} \hline \text{DO I = 1, N} & \text{fortran} & \text{For (i=1, i< n; i++) } & \text{C/c++} \\ \hline \text{DO J = 1, N} & \text{for (j=1 ; j< n; j++) } & \text{for (j=1 ; j< n; j++) } & \text{C/c++} \\ \text{AND DO} & \text{END DO} & \text{B} & \text{B} & \text{B} & \text{C} & \text{A} \\ \hline \text{END DO} & \text{B} & \text{B} & \text{C} & \text{A} & \text{A} & \text{A} & \text{A} & \text{A} & \text{A} & \text{B} & \text{B} \\ \hline \text{END DO} & \text{B} & \text{C} & \text{D} & \text{D} & \text{D} & \text{D} & \text{D} & \text{D} & \text{D} \\ \hline \end{array}
$$

In this loop parallelization is dependent on the K value:

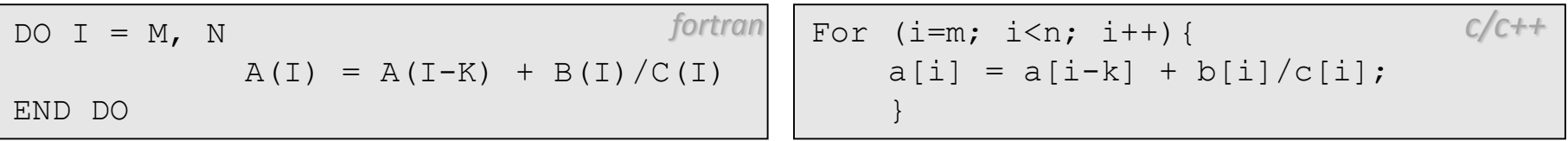

If  $K > N-M$  or  $K < M-N$  parallelization is possible.

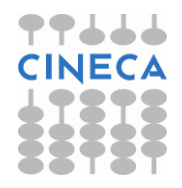

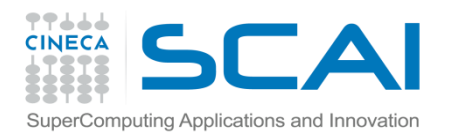

## OpenMP directives

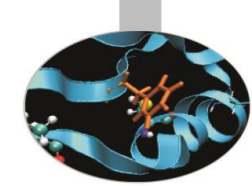

Shared memory parallelization is often realized by using directives. But directives may be compiler or platform dependent, thus contrasting portability of programs. On the contrary **OpenMP** is a well known and widely used standard consisting of directives, functions and environment variables.

OpenMP is supported and maintained by the OpenMP Architecture Review Board (Ref. [http://www.openmp.org\)](http://www.openmp.org/) and may be used to parallelize Fortran and C/C++ programs.

Directives are treated as comments by unaware compilers, thus a program parallelized with OpenMP directives can always be compiled and run also sequentially.

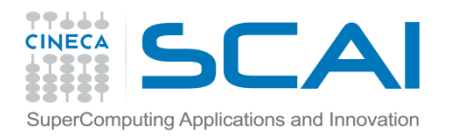

## OpenMP directives

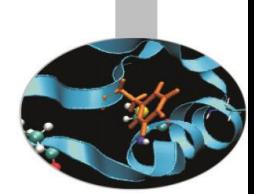

In Fortran codes all OpenMP directives are introduced by the sentinel  $!$  \$OMP or C\$OMP.

In C/C++ codes OpenMP directives are preceded by #pragma omp.

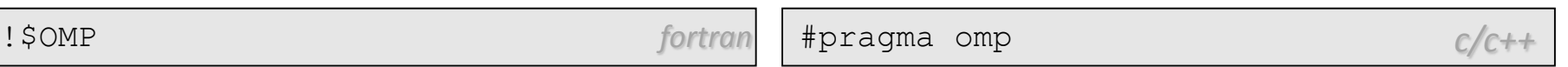

Furthermore Fortran directives are case insensitive, while C/C++ directives are case sensitive.

OpenMP programs begin execution with one thread only. Other threads are activated on entering parallel regions, delimited by specific directives. One of the most used is ! \$OMP PARALLEL / ! \$OMP END PARALLEL (Fortran) or #pragma omp parallel  $\{\ldots\}$  (C/C++).

Outside parallel regions execution is continued by the master thread only.

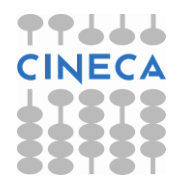

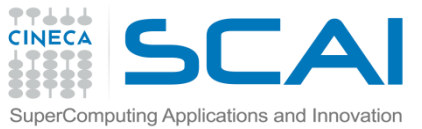

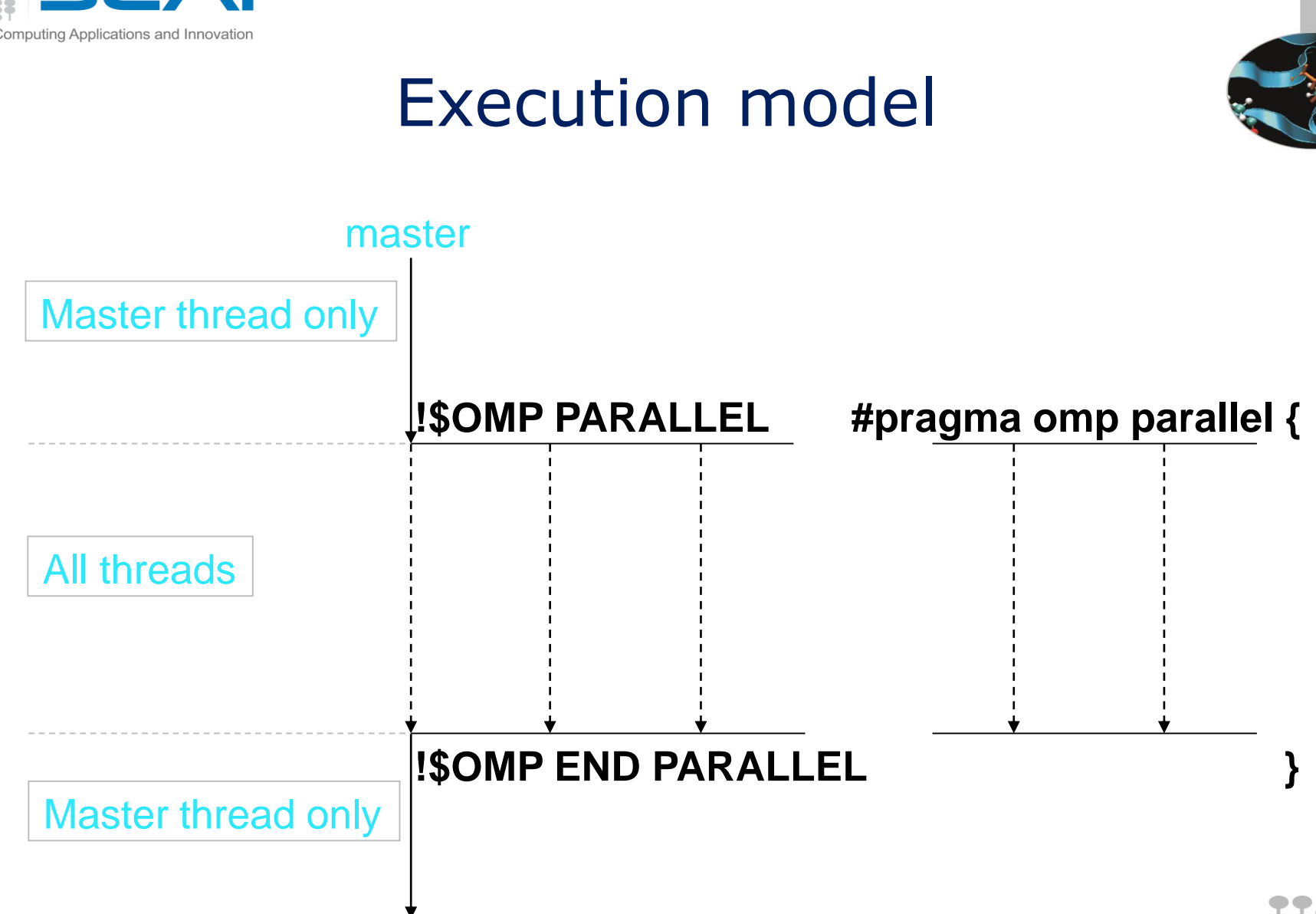

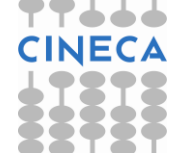

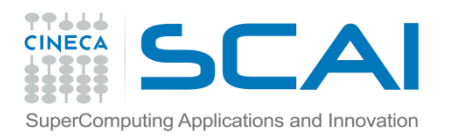

### Parallel

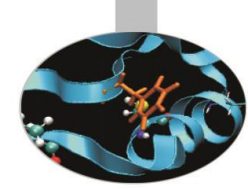

The parallel directive defines a region of code in which the instructions are executed by all threads:

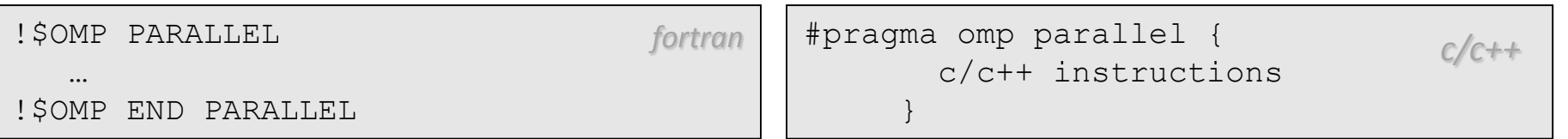

Several clauses may be used with this directive:

- **if(**scalar-expression**)**
- **num\_threads(**integer-expression**)**
- **default(shared** | **none)**
- **private(**list**)**
- **firstprivate(**list**)**
- **shared(**list**)**
- **copyin(**list**)**
- **reduction(**operator**:** list**)**

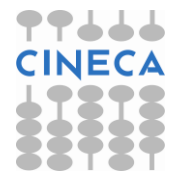

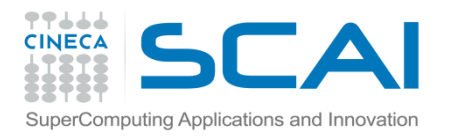

Do - for

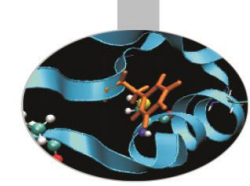

In a parallel region the directive  $DO - f$  or may be used to distribute loops to the threads:

!\$OMP DO DO  $I = 1$ , N fortran instructions END DO !\$OMP END DO

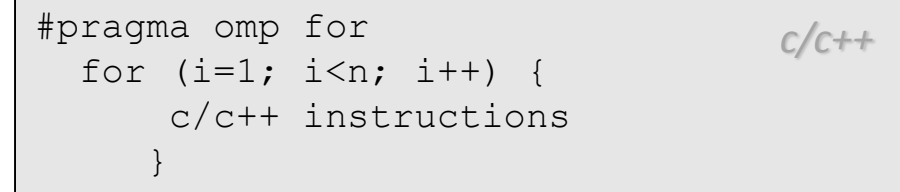

On exiting the loop, threads do halt, waiting for all other threads having ended their iterations, unless the **nowait** clause is used.

*fortran* 

Care must be taken to use this directive in a *parallel* region, otherwise all the iterations of the loop will be executed by the master thread only.

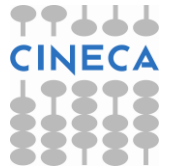

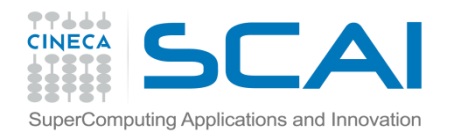

#### Do - for

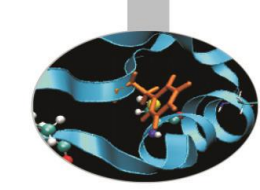

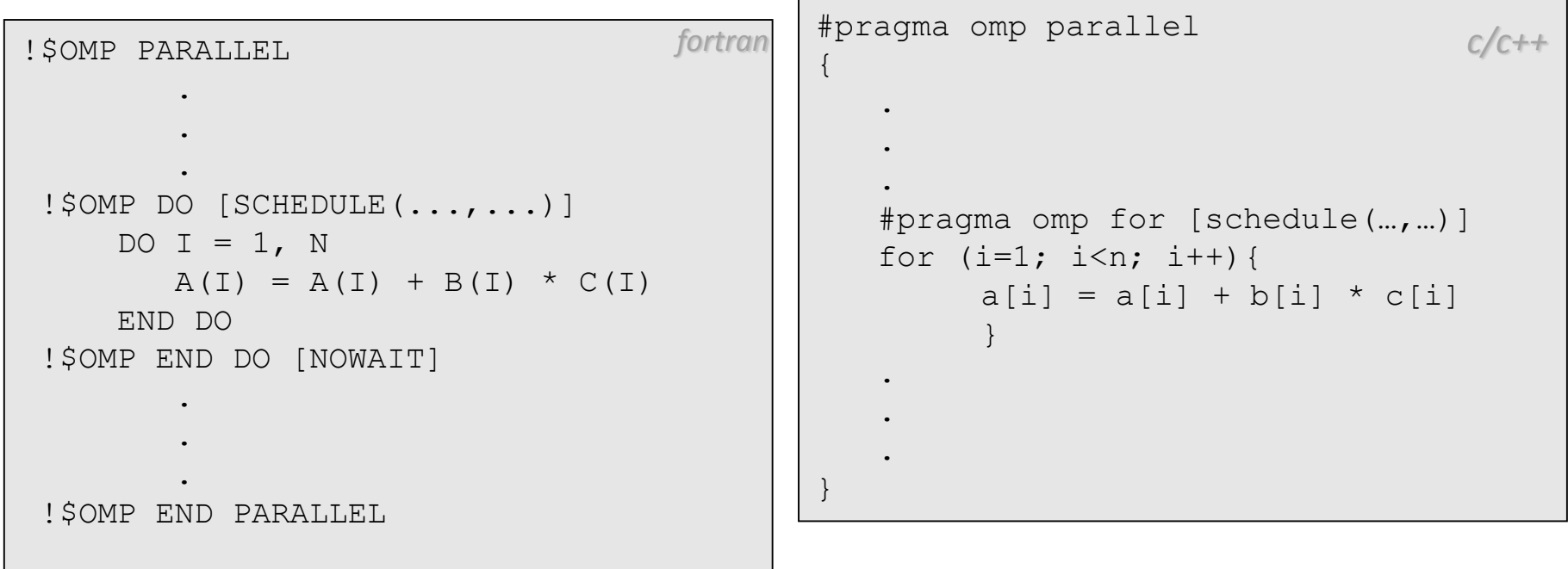

In this example the loop iterations are equally distributed to the threads. It is possible to change the distribution procedure by using the clause **schedule (type [, chunk])**.

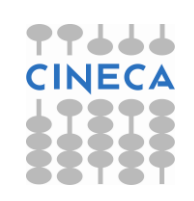

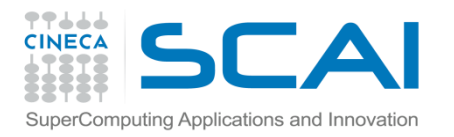

#### **Schedule**

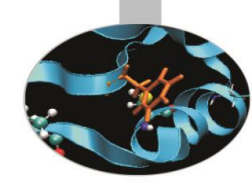

#### schedule (type [, chunk])

Where:

chunk shall be an **integer expression**.

type may be one of the following:

- **static** : iterations are divided in blocks with dimension *chunk*. The blocks are statically and orderly distributed to the threads in a round-robin fashion
- **dynamic** : iterations are divided in blocks with dimension *chunk*. The blocks are dinamically assigned to the free threads
- **guided** : iterations are divided in blocks with decreasing size until chunk is reached. Blocks are dinamically distributed to the threads
- **runtime** : scheduling procedure is decided before launching the execution by means of the environment variable OMP\_SCHEDULE:

```
setenv OMP SCHEDULE "type, chunk"
export OMP SCHEDULE="type, chunk"
```
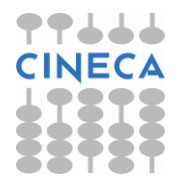

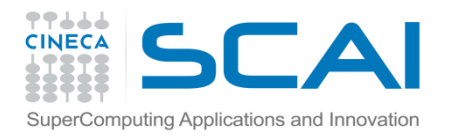

## Loop Collapse

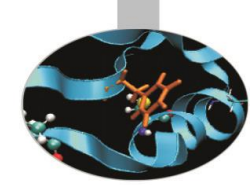

- Allows parallelization of perfectly nested loops
- The **collapse clause on for/do loop indicates how many** loops should be collapsed
- The parameter of the **collapse** clause must be a constant positive integer expression. If a **collapse** clause is specified with a parameter value greater than 1, then the iterations of the associated loops to which the clause applies are collapsed into one larger iteration space that is then divided according to the **schedule** clause.

*fortran*

```
!$omp do collapse(2)
   do j=1, ny
         do i=i,nx
         ...
```

```
#pragma omp for collapse(2) private(j)
    for (i=0; i<nx; i++)for (j=0; j<ny; j++)...
                                   c/c++
```
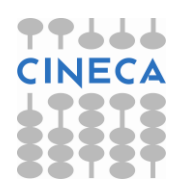

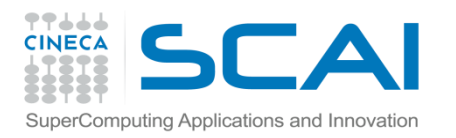

#### **Sections**

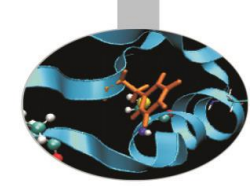

Wherever there are portions of code that can be spread among the threads the directive sections may be used:

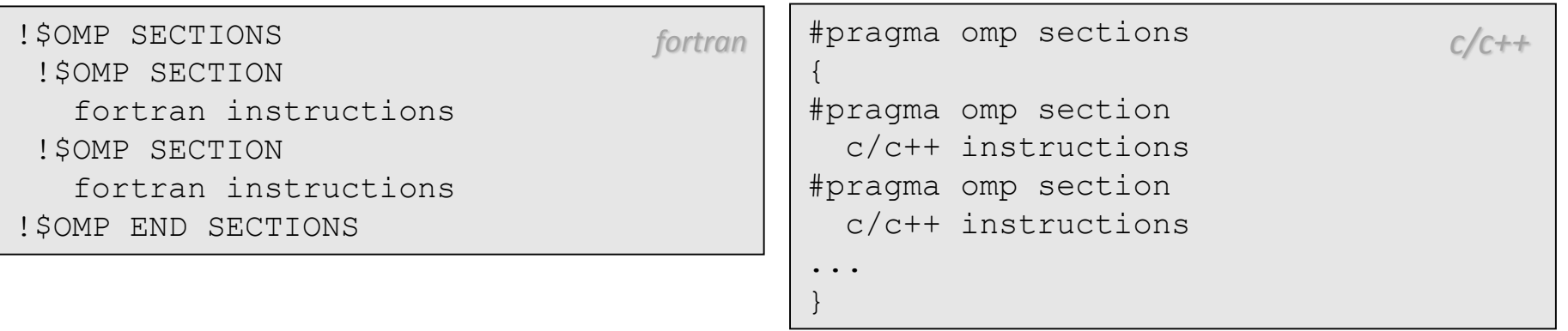

Each parallel section must be preceded by the section directive as in the above example.

Again, care must be taken to use these directives inside a parallel region, otherwise all the sections will be executed by the master thread only.

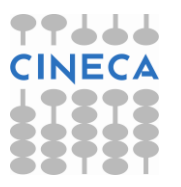

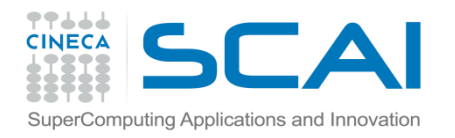

### **Sections**

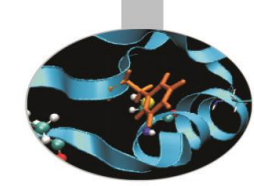

#### Example - the portions PART A and PART B are executed by different threads:

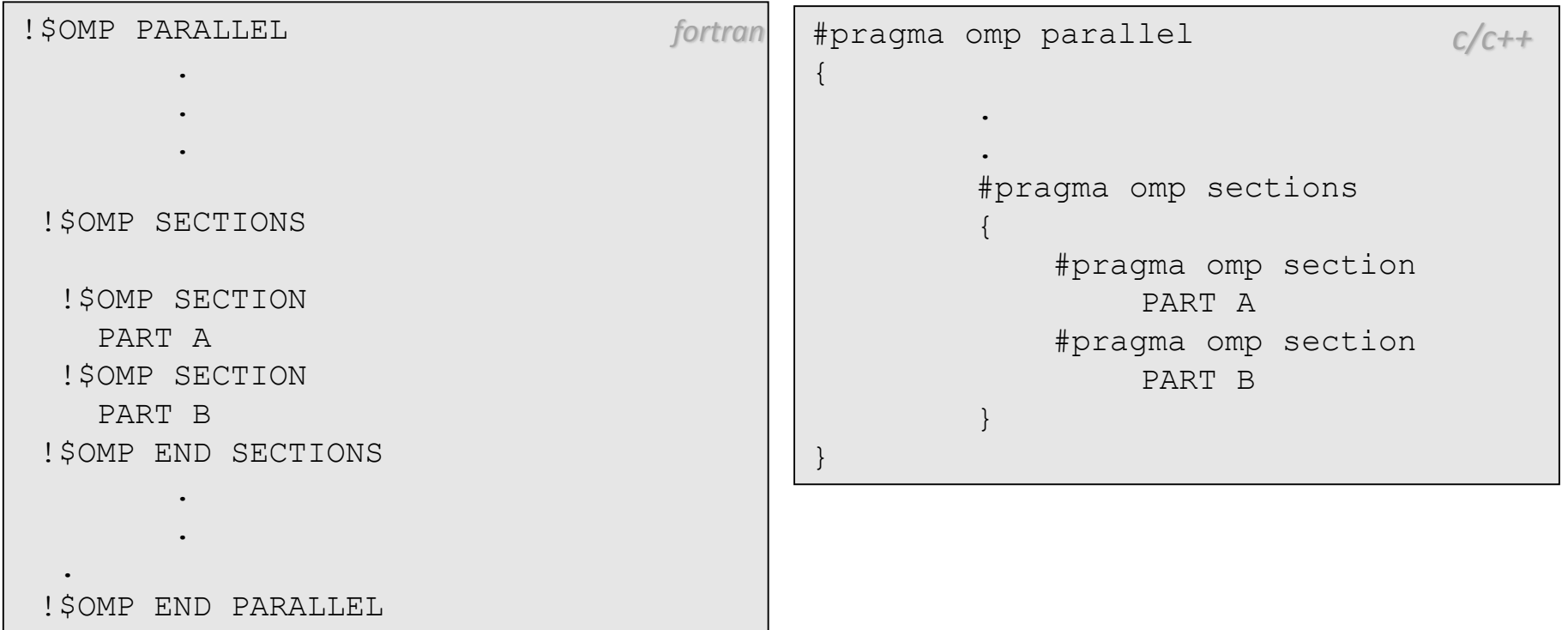

These directives are used to realize a *functional* parallelism, in which different threads execute different instructions, opposite to *data* parallelism in which threads execute the same instructions on different data sets.

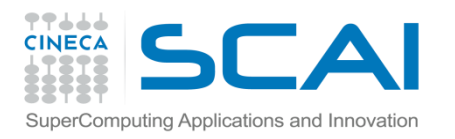

### **Single**

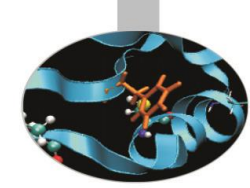

The single directive defines a portion of code that shall be executed by one thread only:

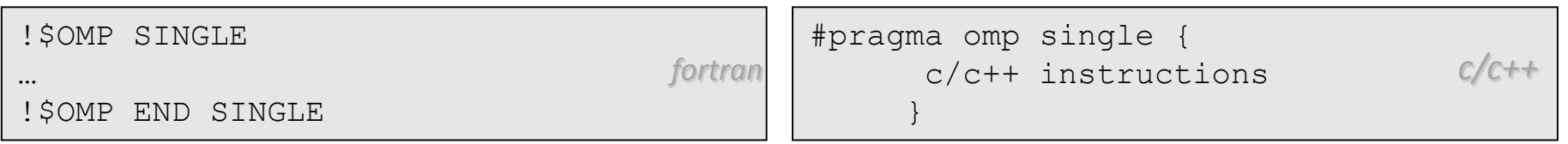

The code inside a *single* portion is executed by the first free thread. On reaching the same portion of code the other threads skip it and stay blocked until the single region has been completely executed, unless the NOWAIT clause is specified.

This directive must be used in parallel regions to access disk devices (i.e. open, read, write files) or may be used to update shared variables.

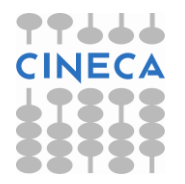

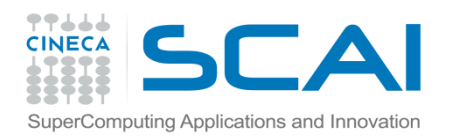

## Single

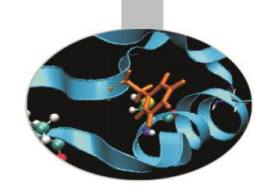

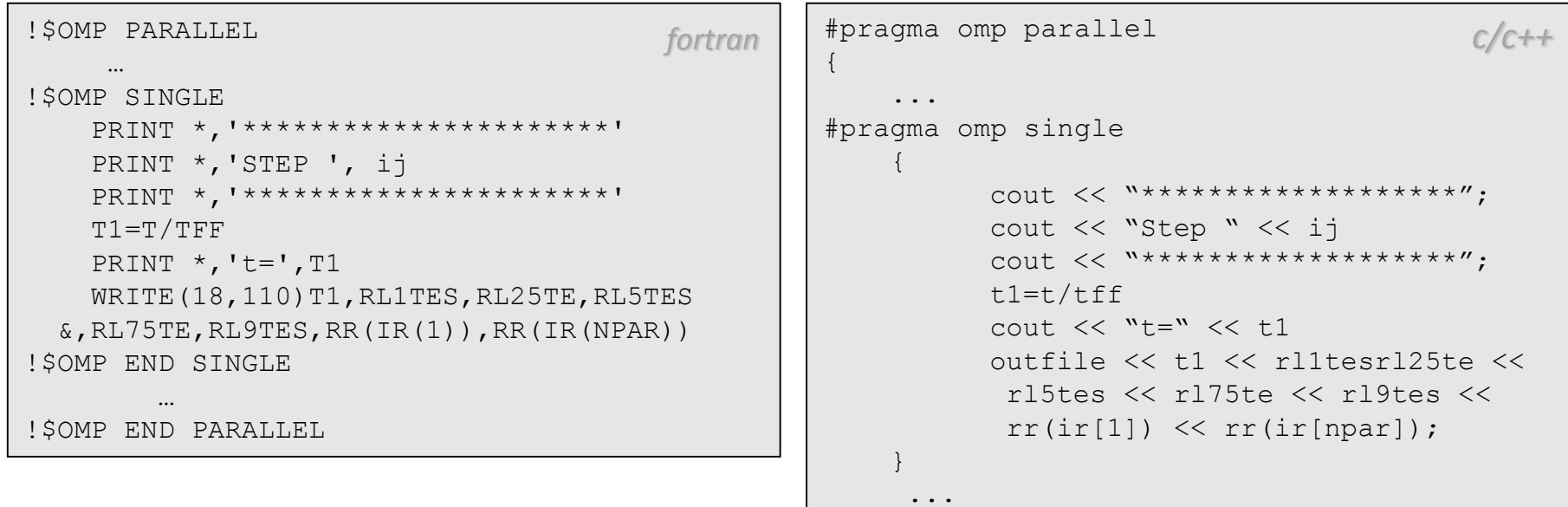

}

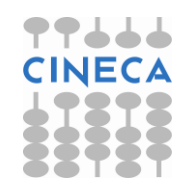

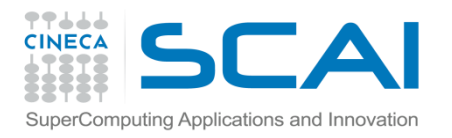

#### Master

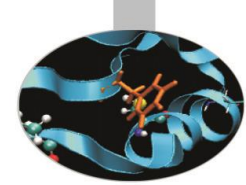

The portion of code delimited by the master directive is only executed by the *master* thread. The other threads simply skip it and go on without waiting.

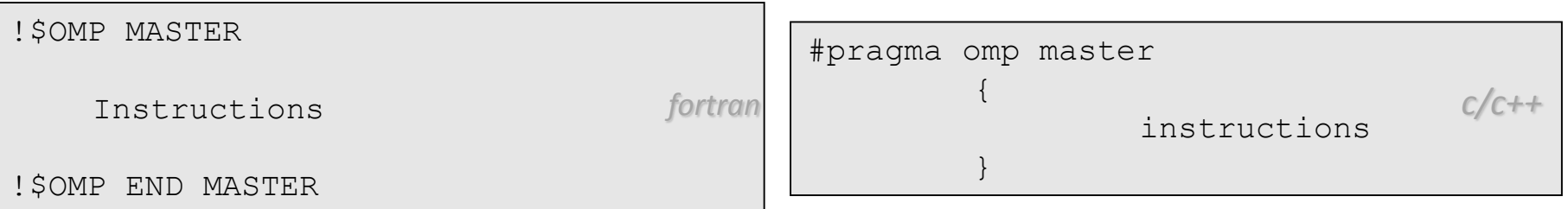

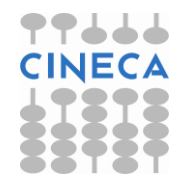

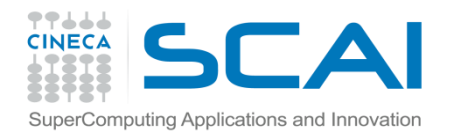

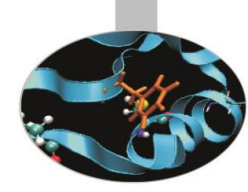

## Parallel do – parallel for

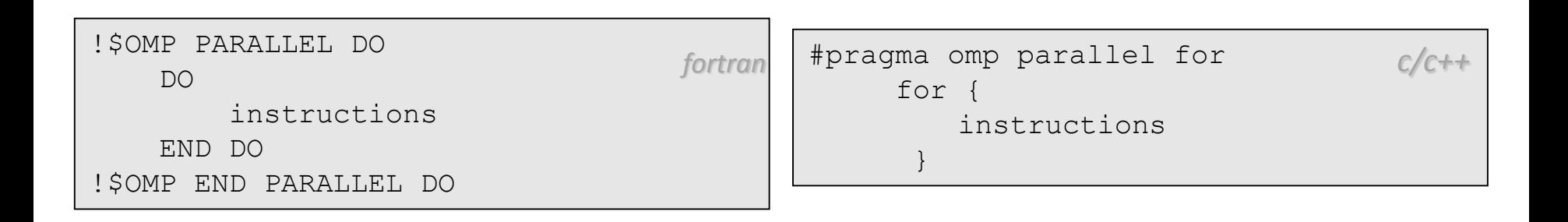

The parallel do/for directive enables distribution of the iterations of a loop to the threads.

This directive does not require to be used inside a parallel region.

At the end of the code portion delimited by this directive the execution continues in a sequential mode

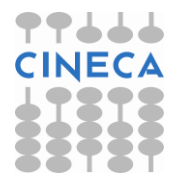

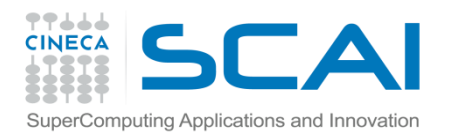

### Parallel Sections

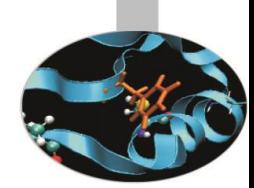

• The **parallel sections** construct is a shortcut for specifying a **parallel**  construct containing one **sections** construct and no other statements

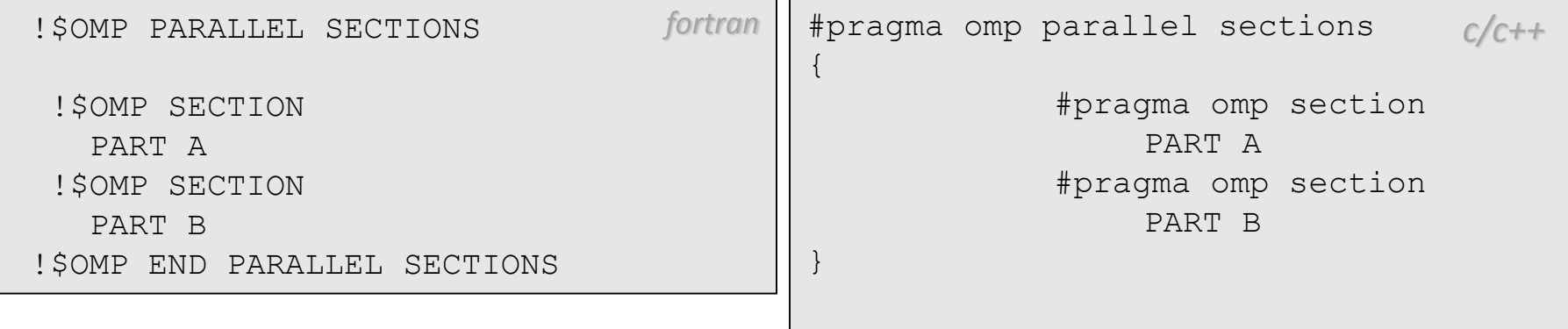

This directive does not require to be used inside a parallel region.

At the end of the code portion delimited by this directive the execution continues in a sequential mode

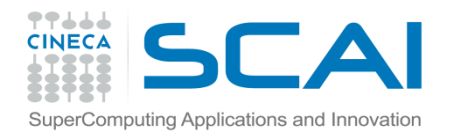

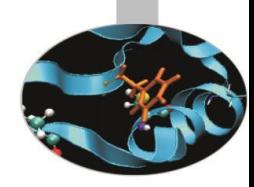

#### **Workshare**

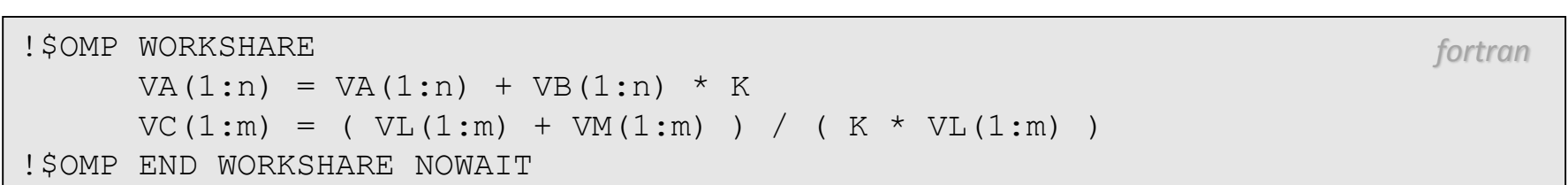

#### The WORKSHARE directive enables distribution of iterations implied by array syntax, FORALL and WHERE constructs in Fortran only programs.

This directive must be used inside a parallel region.

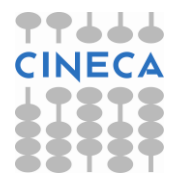

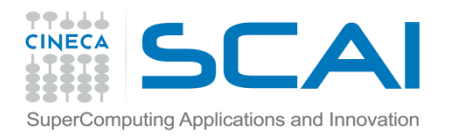

If

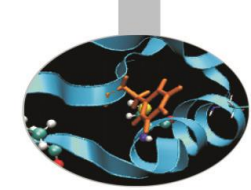

The IF clause may be used with the directives PARALLEL, PARALLEL SECTIONS, PARALLEL DO. It depends on the value of the *condition* if the workload is distributed or not.

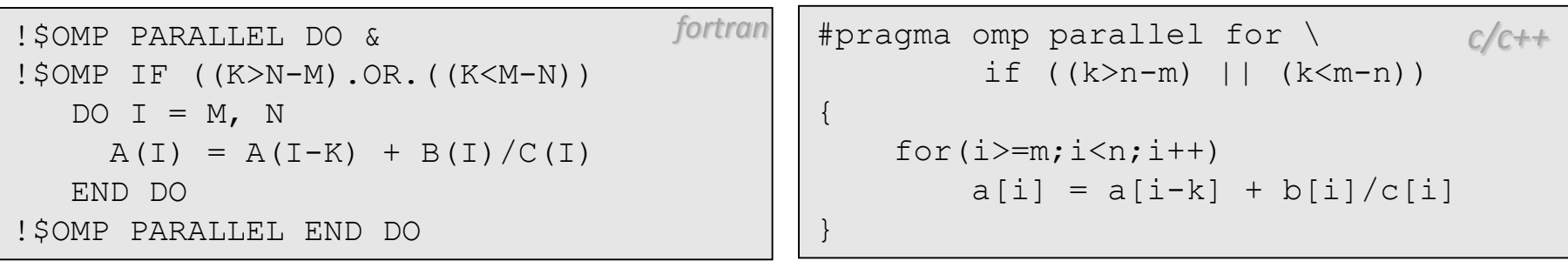

In the above example the loop can be parallelized only if K is in a range of values. Some time it can be useful to check if the number of iterations is high enough to have any benefit from parallelization:

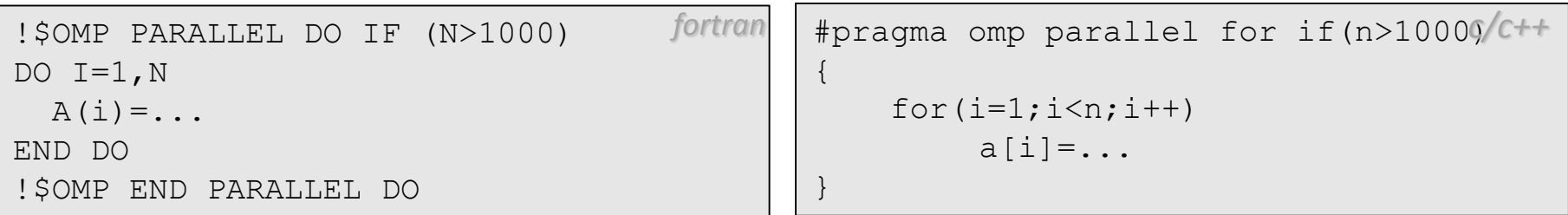

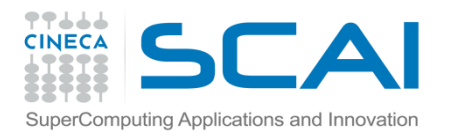

## SHARED and PRIVATE variables

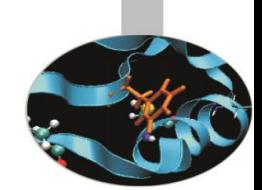

In an OpenMP program all threads have visibility of the allocated variables, unless otherwise specified. Anyhow there are variables that should not be shared by the threads. An example is a loop counter: every thread executes a different set of iterations, therefore the value of the loop counter shall not be shared. In such a case if in a parallel region a number T of threads have been activated, there will be T+1 distinct copies of the counter: one per each thread and one visible by all the threads. Therefore a loop counter shall be declared of a **private** type.

Otherwise, if a variable (scalar, matrix or other) is read only or shall be updated by all threads, it will be declared of **shared** type.

The programmer needs to pay attention to properly manage shared variables because of synchronization issues.

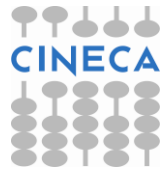

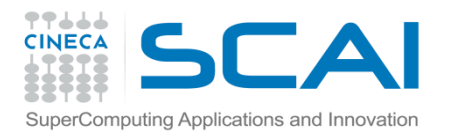

## SHARED and PRIVATE variables

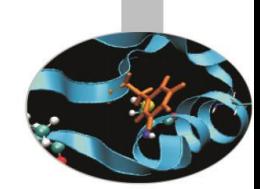

When needed shared variables must be declared in the directives that define parallel regions (PARALLEL - parallel, PARALLEL DO parallel for, PARALLEL SECTIONS - parallel sections).

Private variables instead may be declared also in the directives  $DO - EOF$ and SECTIONS - sections.

If none is declared, all the variables are shared, unless the *default* clause is used. This clause may be used to state the type of the variables not otherwise declared. If  $\text{default}(\text{none})$  is specified (which may be useful in many cases) all the variables must be explicitly declared either shared or private. If default (private) (Fortran only) is specified all variables are private (i.e. will be duplicated per each thread) unless explicitly declared. The clause default (shared) may be used too, either in Fortran or in C.

The programmer is adviced to use the clause default (none) in order to be sure to have analyzed all the envolved variables

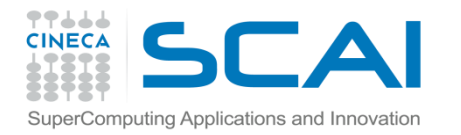

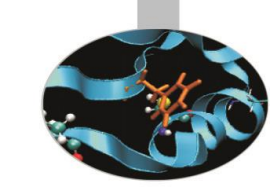

# SHARED and PRIVATE variables

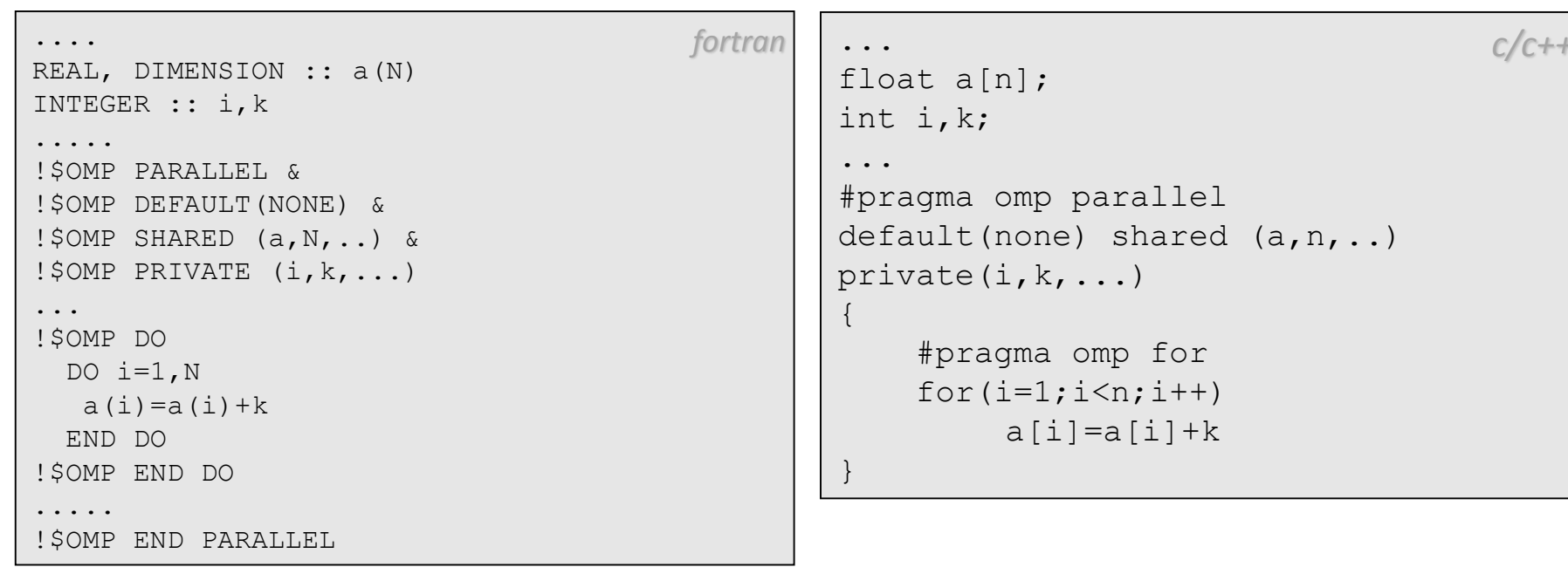

In the above example the loop counter (i) *must* be declared *private*. The variable k has been declared *private* too, therefore each thread will be assigned a distinct memory location to keep the value of k. Then each thread will use a *different* value, but care must be taken to properly define the value of k.

The a(:) vector instead is shared, but in this case no problem comes up because each thread will execute a different set of iterations, therefore will update distinct elements of the vector.

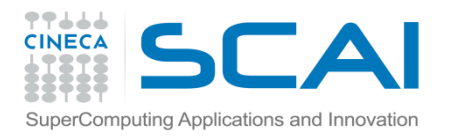

# Subroutines and functions

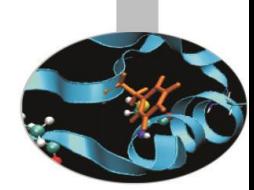

Functions and subroutines may be called in a parallel region. In such a case:

- All the activated threads will call the function
- Each variable declared in the function is private to the thread
- Dummy arguments keep their original state, i.e. are shared if they were shared

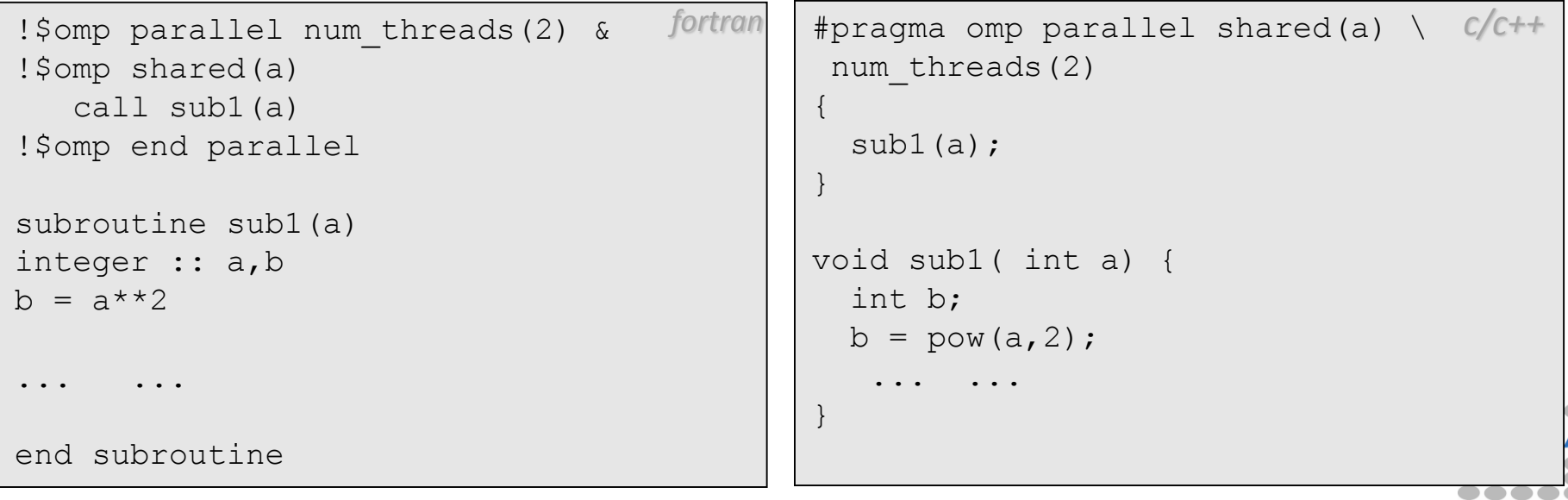

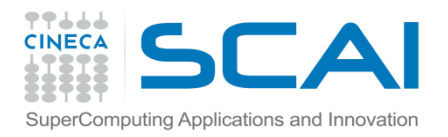

### **Firstprivate**

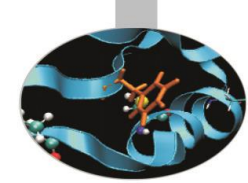

It has already pointed out that care must be paid to define the value of variables that have been stated to be private. In such a case there will be a copy of the variable shared by all the threads (that may have been defined previously) and a copy for each thread (that has never been initialized). The clause FIRSTPRIVATE  $-$  firstprivate may be used to initialize the value of the private copies of a variable with the value of the shared instance. This clause is used in the «parallel» directives:

```
...
k=a+b
!$OMP PARALLEL FIRSTPRIVATE(k)
!$OMP DO PRIVATE(i)
DO i=1,Nk=i+kv(i)=kEND DO
!$OMP END DO
   ...
!$OMP END PARALLEL
   ... 
                                     fortran ...
                                             k = a+b#pragma omp parallel firstprivate(k)
                                             {
                                                 #pragma omp for private(i)
                                                 for (i=1; i \le n; i++)k=1+kv[i]=k}
                                             }
                                                                                  c/c++
```
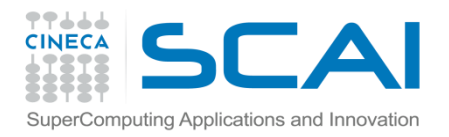

### **Lastprivate**

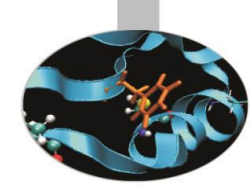

The clause LASTPRIVATE – lastprivate can be used in parallel loops only. It may be used to copy the value relevant to the last iteration (according to a sequential execution) into the shared instance of a variable.

As an example the shared instance of variable b will have value v(N):

```
...
REAL, DIMENSION :: v(N)
REAL :: b
...
!$OMP PARALLEL DO &
!$OMP PRIVATE (i) &
!$OMP LASTPRIVATE (b)
DO I = 1, N
    b=v(i)...
END DO
!$OMP END PARALLEL DO
WRITE (*, *) b ! Resulting b=v(N)
                                     fortran ...
```

```
float v[n];
float b;
...
#pragma parallel for \
           private(i) lastprivate(b)
\left\{ \right.for (i=1; i\leq n; i++)b=v[i]}
cout \langle \cdot \rangle b; /* Resulting b=v[n] */
                                             c/c++
```
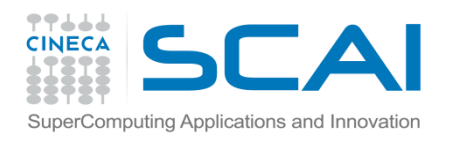

## Threadprivate

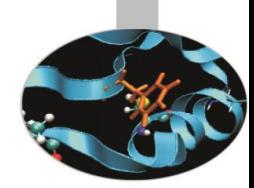

In Fortran programs the directive THREADPRIVATE may be used to create private copies of a named variable or named COMMON block. It must be placed immediately after the variable or common block declaration.

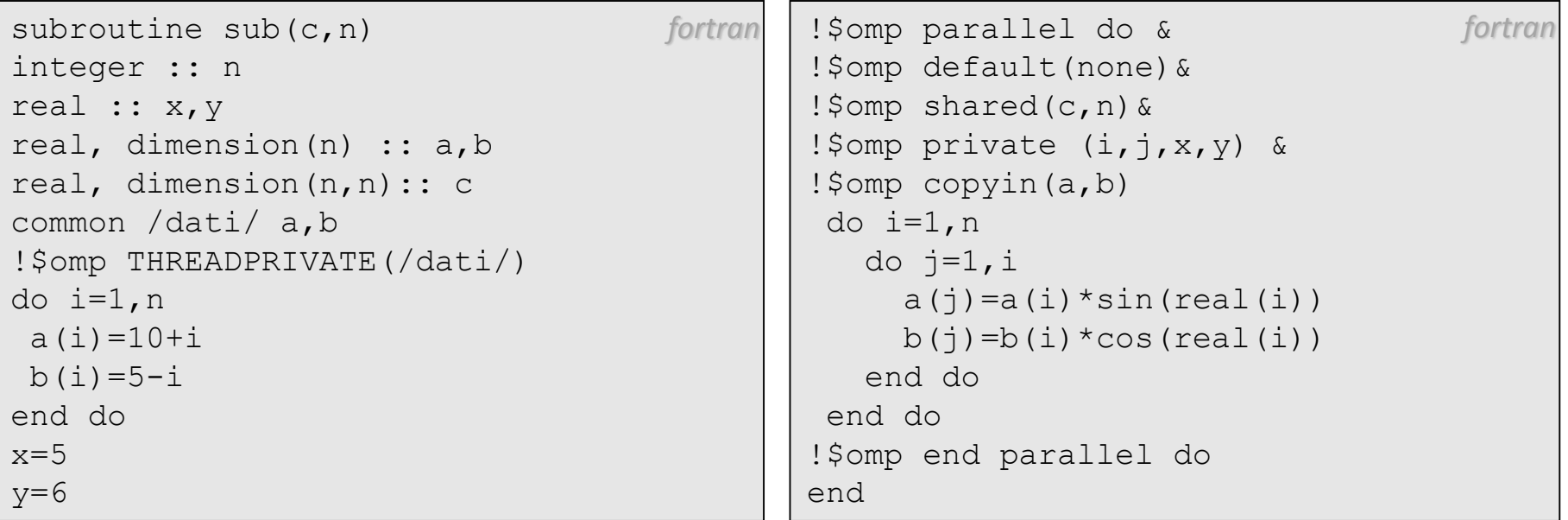

In the above example problems would arise in **PARALLEL DO** if A and B were not private.

The **COPYIN** clause should be used to copy the values of the shared instance of common block in the private copies.

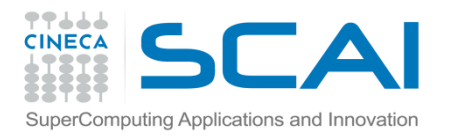

### **Threadprivate**

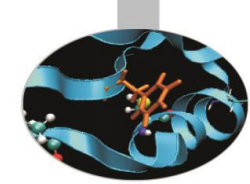

In C/C++ programs the threadprivate directive may be used to create private copies of *file scope* variables and *static* variables. The directive should be placed immediately after the variable declarations.

```
int counter = 0:
#pragma omp threadprivate(counter)
int sub()
{
counter++;
return(counter);
} 
                                   c/c++
```
In the above example the counter variable has file scope and must be privatized.

**«Threadprivate» variables differ from «private» variables because the first ones do not vanish between parallel regions.**

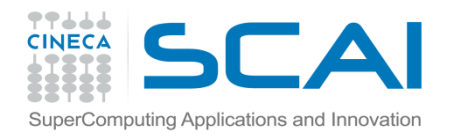

### **Critical**

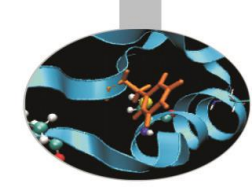

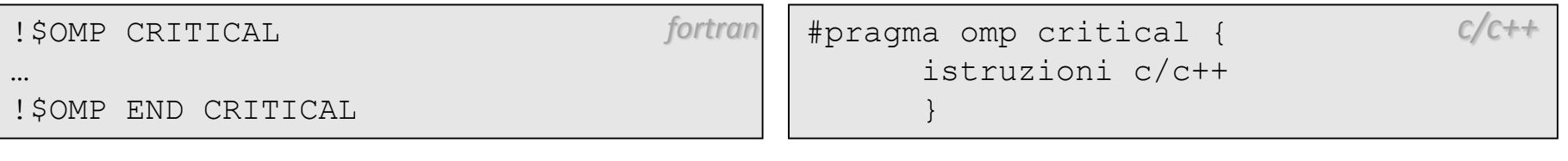

#### This directive delimits a portion of code that is executed by all threads but only one at a time:

```
...
NMAX=k
!$OMP PARALLEL DO
 DO i=1,Nif (a(i).gt.NMAX) then
     !$OMP CRITICAL
      if (a(i).gt.NMAX) then NMAX=a(i)
   !$OMP END CRITICAL
  end if
 END DO
!$OMP END PARALLEL DO 
                                     fortran ...
                                            nmax=k
                                             #pragma omp parallel for
                                            for(1=1;i<n;i++){
                                                 if(a[i]>nmax){
                                                      #pragma omp critical
                                                          if(a[i]>nmax)
                                                               nmax=a[i];
                                                 }
                                             }
                                                                                 c/c++
```
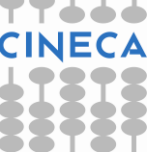

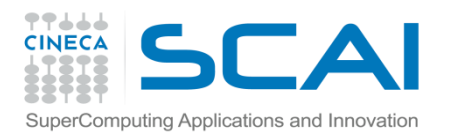

### Barrier

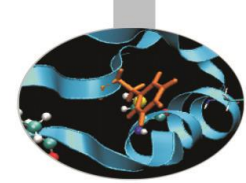

The BARRIER  $-$  barrier directive defines a synchronization point in the code where threads must wait until all threads have reached the directive place.

This directive must not be positioned inside parallel loops or regions or critical sections.

Synchronization points should be used only if they are unavoidable.

As an example a barrier might be properly used after a parallel loop with *nowait* clause, before accessing variables that are updated inside the loop

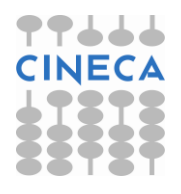

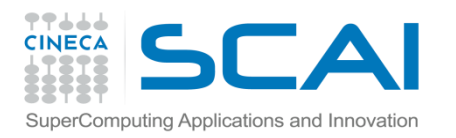

#### Atomic

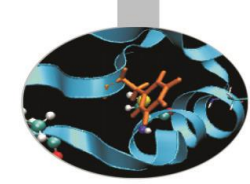

- The **ATOMIC atomic** construct applies only to statements that update the value of a variable
- Ensures that no other thread updates the variable between reading and writing
- It is a special lightweight form of a **critical**
- Only read/write are serialized, and only if two or more threads access the same memory address

!\$omp atomic [clause] <statement>

*fortran* #pragma omp atomic [clause] *c/c++*<statement>

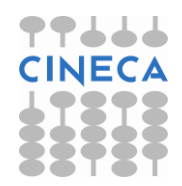

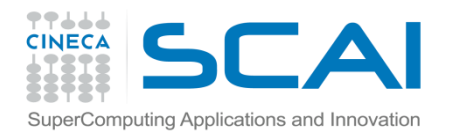

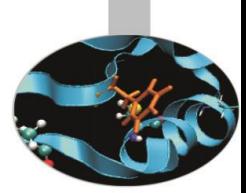

### Atomic - Examples

**!\$omp atomic update**  $x = x + n*$ mass ! default Update **!\$omp atomic read**  $v = x$  ! read atomically **!\$omp atomic write**  $x = n*$  mass !write atomically **!\$omp atomic capture**  $v = x$  ! capture  $x$  in  $v$  and  $x = x+1$  !update x atomical

**!\$omp end atomic**

*fortran* **#pragma omp atomic update**  $x$  +=  $n*mass$ ; // default update *c/c++*

```
#pragma omp atomic read
v = x; // read atomically
```
**#pragma omp atomic write**  $x = n*mass$ ; //write atomically

**#pragma omp atomic capture**  $v = x++$ ; // capture x in v and // update x atomically

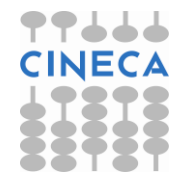

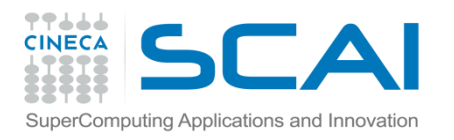

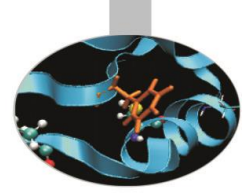

## Atomic - Examples

• The advantage of using the **atomic** construct in this example is that it allows updates of two different elements of x to occur in parallel. If a **critical** construct were used instead, then all updates to elements of x would be executed serially (though not in any guaranteed order).

```
void atomic_example(float *x, float *y, int *index, int n)
c/c++
\{int i;
#pragma omp parallel for shared(x, y, index, n)
   for (i=0; i\le n; i++) {
     #pragma omp atomic update
      x[index[i]] += work1(i);y[i] += work2(i);
   }
}
```
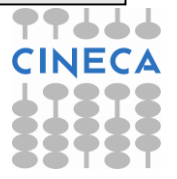

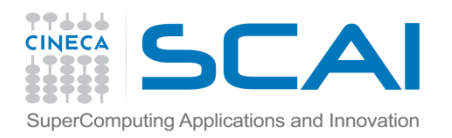

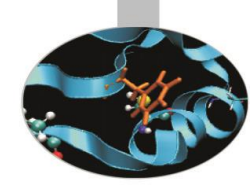

Whenever in a parallel loop a reduction operation is implemented, the reduction clause should be used.

#### **Supported operations :**

- **C/C++ :** +, \*, -, &, |, ^, &&, || max and min operators (3.1)
- **Fortran :** +, \*, -, .and., .or., .eqv., .neqv., max, min, iand, ior, ieor

The variables associated to this clause must be of **shared** type: all threads execute reduction operations on automatic local copies, which at last are used to compute the global result.

If T=threads and N=operands, in the case that T << N the reduction operation may achieve a good parallel efficiency because, in spite of the unavoidable last operation that requires a synchronization effort, only T operations have toc be done sequentially while each thread executes roughly N/T operations only.

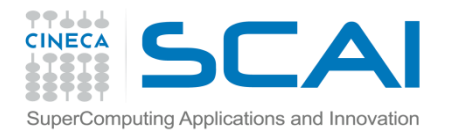

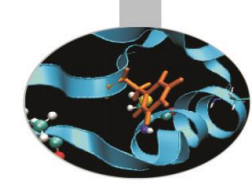

#### The reduction clause has the following syntax:

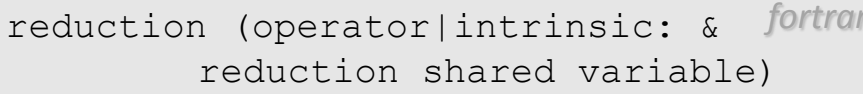

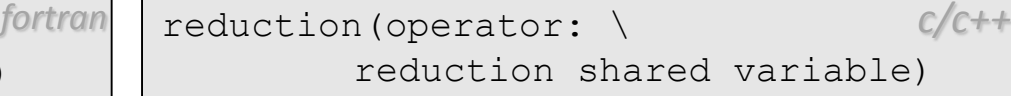

#### Example: using reduction to compute maximum in a vector:

```
maxa=a(1)
!$omp parallel do &
!$omp shared (a,N)&
!$omp private (i) &
!$omp reduction (max:maxa)
do i=1,Nmaxa=max(a(i),maxa)
end do
!$omp end parallel do
```

```
fortran max val=arr[0];
       #pragma omp parallel for \
                reduction(max : max_val)
            for( i=0; i<10; i+1)
            {
                if(arr[i] > max val)
                    max val = arr[i];
            }
                                            c/c++
```
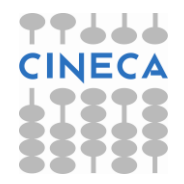

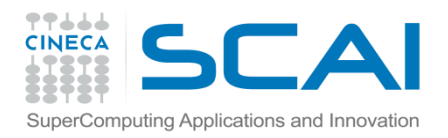

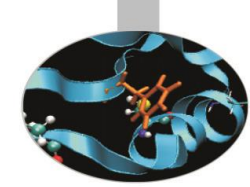

The previous example may be re-written as follow using critical regions with a bit of improved functionality:

```
max local=a(1); maxloc local = 1!$omp parallel private(i) &
!$omp firstprivate(max local, &
!$omp maxloc local)
!$omp DO
   DO i = 1, N
      IF (a(i)) max local) THEN
         max_local=a(i)
         maxloc local = iEND IF
   END DO
!$omp END DO nowait
!$omp critical
   if (max local > maxv) THEN
       maxv = max local
       maxloc = maxloc_local
   END IF
!$omp END critical
!$omp END parallel
                                     \textit{fortran} | \text{max local}=a[0]; \text{maxloc local} = 0; c/c++#pragma omp parallel \
                                            shared(a,n,max, maxloc) private(i) \setminusfirstprivate(max_local, maxloc_local)
                                             {
                                                #pragma omp for nowait
                                                for(i=ifi; i<ila; i++)
                                                      if (a[i]> max_local) {
                                                               max_local=a[i];
                                                               maxloc local = i;
                                                      } 
                                                #pragma omp critical
                                                { 
                                                    if (max local > max) {
                                                         max = max local;
                                                         maxloc = maxloc local;}
                                                 } 
                                             }
```
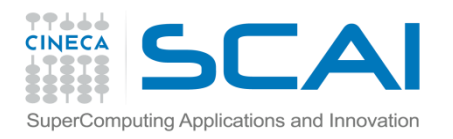

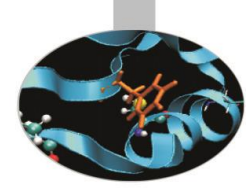

#### An example of sum reduction:

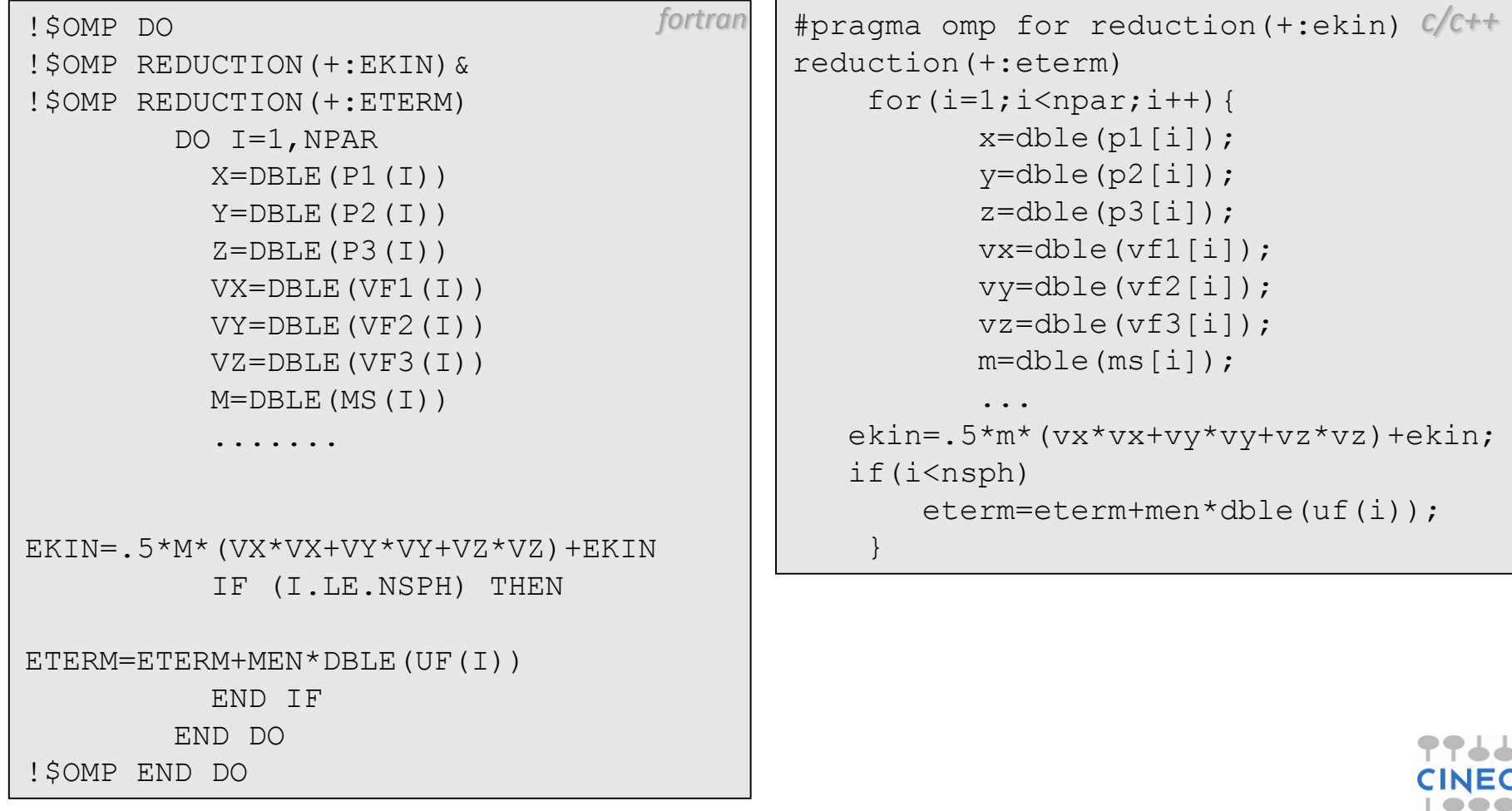

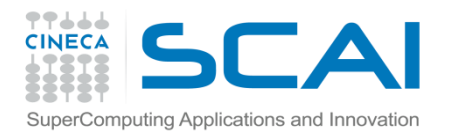

# Orphaned directives

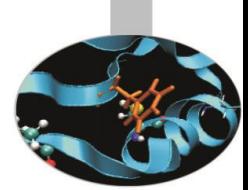

Directives that would distribute work among threads but are not placed in parallel regions are called orphaned directives.

Orphaned directives are often written in functions, which could be called from within paralell regions or not.

In the case the directive does not occur in parallel regions, execution is carried on sequentially.

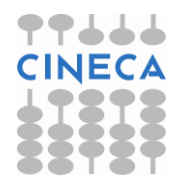

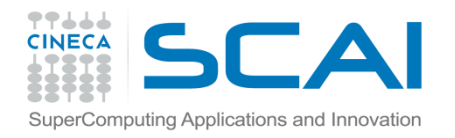

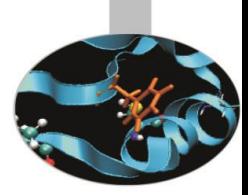

### Orphaned directives

```
integer, parameter :: N=100, M=N*10for tranreal, dimension :: a(N)
real, dimension :: b(M)
real :: x,y
.....
do i=1,Na(i)=real(i)
end do
call somma (x, a, N)!$omp parallel &
!$omp shared (b,N)&
!$omp do private(i)
do i=1,Mb(i)=1/\text{real}(i+1)end do
!$omp end do
```

```
int n,m;
n=100;
m=n*100;float a[n], b[m];
float x,y;
...
for(i=1; i \le n; i++)a[i] = (float)i;somma(x,a,n)
#pragma omp parallel shared(b,n) 
#pragma omp for private(i)
{
for(i=1; i\le n; i++)b[i]=1/(float)(i+1);}
                                      c/c++
```
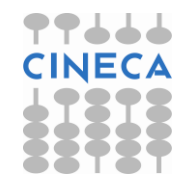

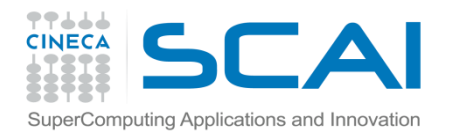

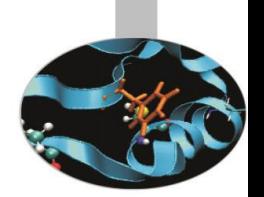

# Orphaned directives

```
y=0.
call somma (y, b, M)!$omp end parallel
....
subroutine somma(z, c, L)integer :: i,L
real, dimension :: c(L)
real:: z
!$omp do reduction (+:z)
 do i=1,Lz=z+c(i)end do
!$omp end do
end
```
#### *fortran* y=0; somma(y,b,m) } function somma(z,c,l){ int i,l; float c[l]; float z; #pragma omp for reduction(+:z) { for( $i=1; i<1; i++$ )  $z=z+c[i];$ } } *c/c++*

At the first invocation of the function somma  $(call somma(x,a))$ execution is carried on sequentially, while the latter call ( $cal$ ll somma(y,b)) is executed in parallel because it is placed inside a *parallel* region.

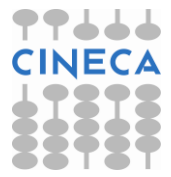

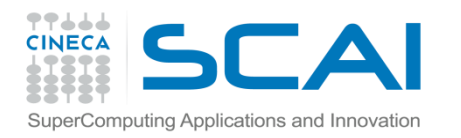

## Task parallelism

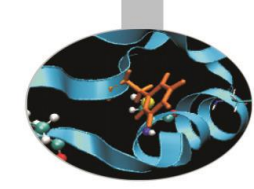

- **Main addition to OpenMP 3.0 enhanced in 3.1 and 4.0**
- **Allows to parallelize irregular problems**
	- Unbounded loop

– ...

- Recursive algorithms
- Producer/consumer schemes
- Multiblock grids, Adaptive Mesh Refinement

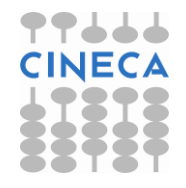

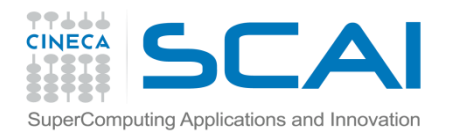

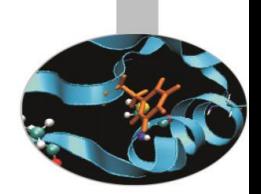

# New tasking construct

**!\$omp task [clauses]** <structured block> **!\$omp end task**

*fortran* **#pragma omp task [clauses]**  $\mathfrak{t}$ <structured block> } *c/c++*

- Immediately creates a new task but not a new thread
- It will be executed by a thread in the current team
- It can be deferred until a thread is available to execute
- The data environment is built at creation time
	- Variables inherit their data-sharing attributes
	- **Private variables become firstprivate**

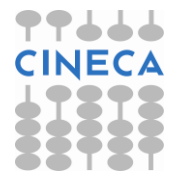

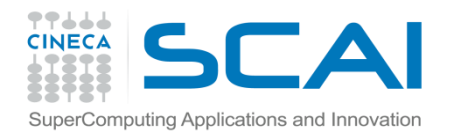

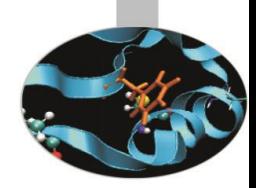

*c/c++*

# Pointer chasing using task

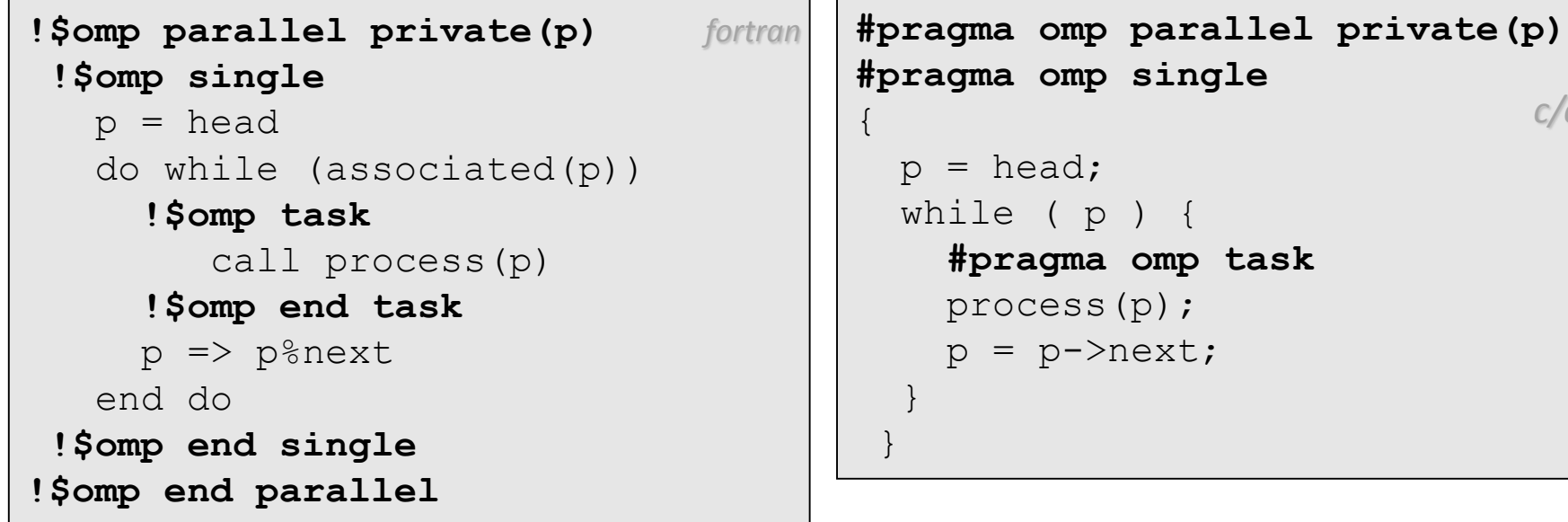

- One thread creates tasks, the others stay waiting at the implicit barrier of the **omp single** directive
	- It packages code and data environment
	- Then it hit the implicit barrier and starts to execute tasks together with the other threads

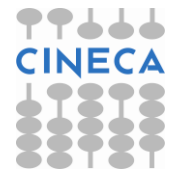

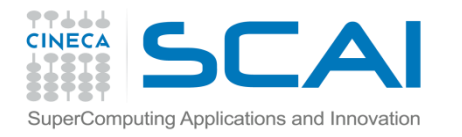

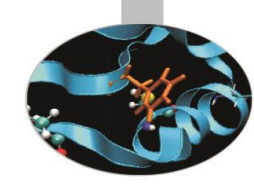

## Pointer chasing using task

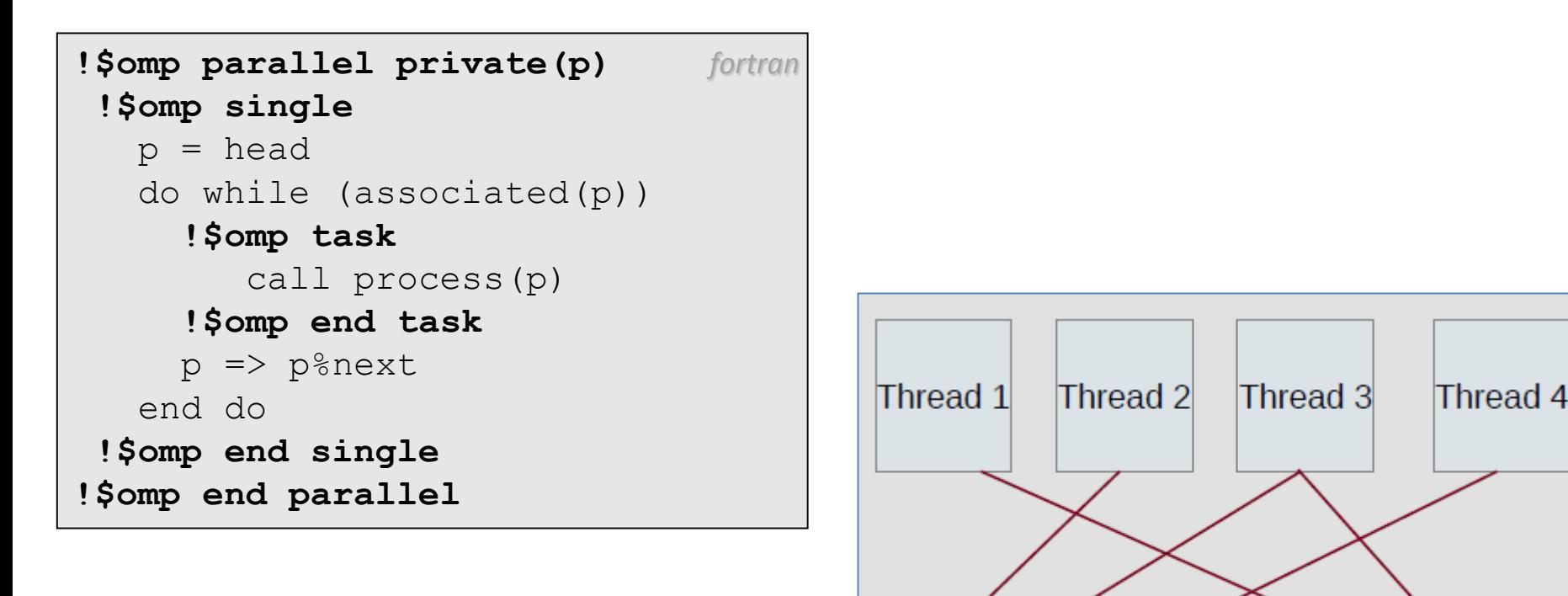

task2

task3

taskN

task1

**TASK QUEUE**

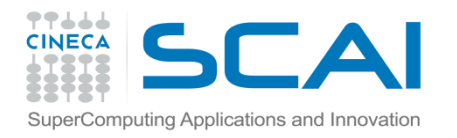

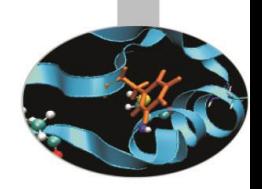

# Load balancing on lists with task

**!\$omp parallel !\$omp do private(p,i)** do i=1,num\_lists  $p \Rightarrow$  head[i] do while (associated(p)) **!\$omp task** call process(p) **!\$omp end task** p => p%next end do end do **!\$omp end do !\$omp end parallel**

```
fortran #pragma omp parallel
       {
         #pragma omp for private(p,i)
         for (i=0; i<num lists; i++) {
             p = head[i];
             while ( p ) {
                #pragma omp task
                process(p);
               p = p - \trianglenext;
             }
          } 
       }
                                         c/c++
```
- Assign one list per thread could be unbalanced
- Multiple threads create task
- The whole team cooperates to execute them

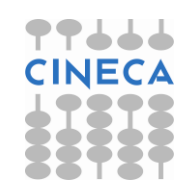

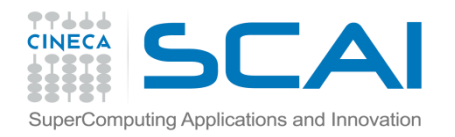

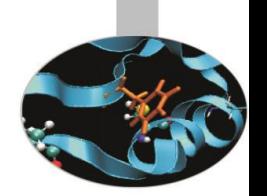

### Tree traversal with task

```
recursive subroutine preorder(p)
 type(node), pointer :: p
 call process(p%data)
 if (associated(p%left))
   !$omp task
      call preorder(p%left)
   !$omp end task
 end if
 if (associated(p%right))
   !$omp task
      call preorder(p%right)
   !$omp end task
 end if
end subroutine preorder
                               fortran
```

```
void preorder (node *p) {
  process(p->data);
  if (p->left)
  #pragma omp task
     preorder(p->left);
  if (p->right)
  #pragma omp task
     preorder(p->right);
}
                               c/c++
```
- Tasks are composable
- It isn't a worksharing construct
- **Taskwait** directive suspends parent task until children tasks are completed

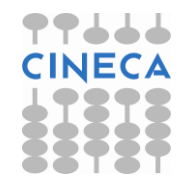

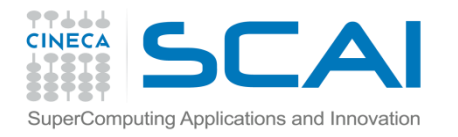

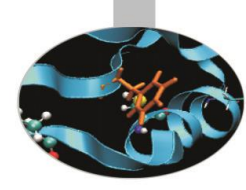

## OpenMP functions

```
INTEGER OMP_GET_THREAD_NUM()
int omp get thread num ()
   returns identity of the calling thread, i.e. a number between 0 and T-1 if
   T=number of threads.
```

```
INTEGER OMP_GET_NUM_THREADS()
int omp get num threads()
   returns the number T of the activated threads.
```

```
REAL(8) OMP GET WTIME()
```

```
double omp_get_wtime()
```
returns the elapsed wall clock time in seconds.

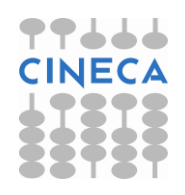

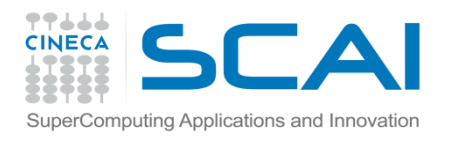

# OpenMP functions

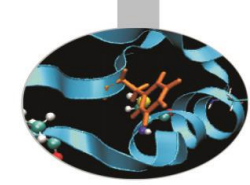

SUBROUTINE OMP SET DYNAMIC ( logical dynamic threads) void omp set dynamic (int dynamic threads)

sets or disables dynamic number of threads. In order to use THREADPRIVATE directive dynamic threads should be disabled.

SUBROUTINE OMP SET NUM THREADS(num threads) void omp set num threads ( int num threads) sets number of threads to be used in the following parallel region.

On entering a parallel region the number of threads that are activated may vary according to:

•IF clause

- •NUM\_THREADS clause (to be used in *parallel* directive)
- •omp set num threads() function
- •OMP\_NUM\_THREADS environment variable
- •Default: most often the number of processor units on a node

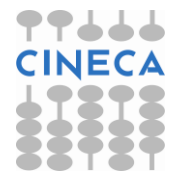

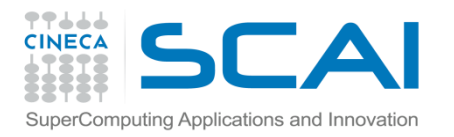

## OpenMP functions

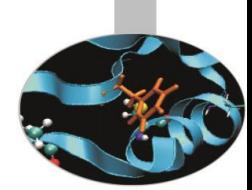

*c/c++*

The sentinel ! \$ must be used where calling the OpenMP functions in Fortran programs.

On the contrary in C/C++ programs these functions are called following the usual syntax, but:

- **omp.h** file must be included in the source code
- #ifdef OPENMP ..... #endif construct must be used to be able of compiling the program using OpenMP unaware compilers.

#endif

```
!$ thread id = OMP GET THREAD NUM()
!$ threads = OMP_GET_NUM_THREADS()
                                   fortran #ifdef OPENMP
                                          threadid = omp get thread num()threads = omp get num threads()
```
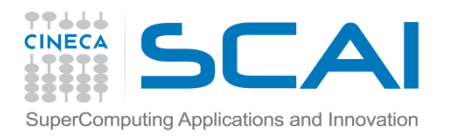

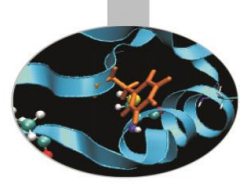

## Program compilation

#### Compiling OpenMP programs in Linux

Intel compilers:

ifort -openmp -O3 -o nomefile.exe nomefile.f90 icpc -openmp -O3 -o nomefile.exe nomefile.cpp icc -openmp -O3 -o nomefile.exe nomefile.c

#### PGI compilers:

pgf90 -mp -O3 -o nomefile.exe nomefile.f90 pgCC -mp -O3 -o nomefile.exe nomefile.cpp pgcc -mp -O3 -o nomefile.exe nomefile.c

#### GNU compilers:

gfortran -fopenmp -O3 -o nomefile.exe nomefile.f90 c++ -fopenmp -O3 -o nomefile.exe nomefile.cpp gcc -fopenmp -O3 -o nomefile.exe nomefile.c

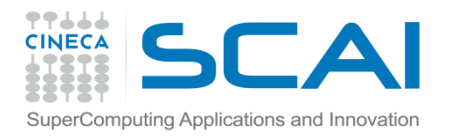

### Program execution

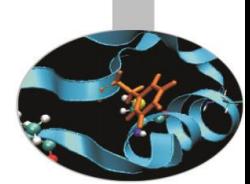

There are no peculiar manners for launching execution of OpenMP programs. The only thing that is worth while considering is the opportunity of defining the value of a few environmental variables.

Two of these might often be taken into consideration:

Defining the number fo threads (most useful when running on nodes with many cores):

setenv OMP\_NUM\_THREADS number\_of\_threads (tcsh shell) export OMP\_NUM\_THREADS=number\_of\_threads (bash shell)

Defining workload distribution method:

seteny OMP\_SCHEDULE "type, chunk" (tcsh shell) export OMP\_SCHEDULE="type,chunk" (bash shell)

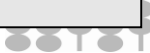

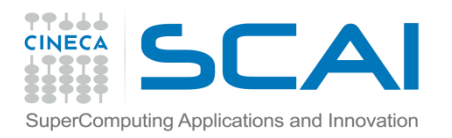

# Bibliography

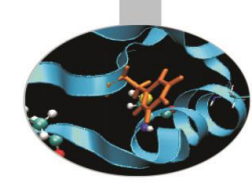

OpenMP official site:

- http://openmp.org/wp/
- <http://openmp.org/wp/openmp-specifications/>
- http://openmp.org/wp/2015/05/openmp-40-examples-published/

OpenMP, *Blaise Barney, Lawrence Livermore National Laboratory*

– https://computing.llnl.gov/tutorials/openMP/

"Using OpenMP" - Portable Shared Memory Parallel Programming, Chapman, Jost, van der Pas - MIT Press, 2008 - ISBN-10: 0-262-53302-2, ISBN-13: 978-0-262-53302-7

Parallel computing with Fortran modules and OpenMP directives: *Panoramica sulle tecnologie e sugli strumenti per la programmazione parallela (I parte), G. Bottoning* M. Cremonesi, [Bollettino del CILEA,](http://bollettino.cilea.it/viewissue.php?id=23) N. 73